# ØÜsystem Monitoring

### Launcher

Soffid allows you to check the status of the launcher by browsing an L

#### Request

For instant the p://demolab.soffid.pat.lab:8082/launch/status

#### Response

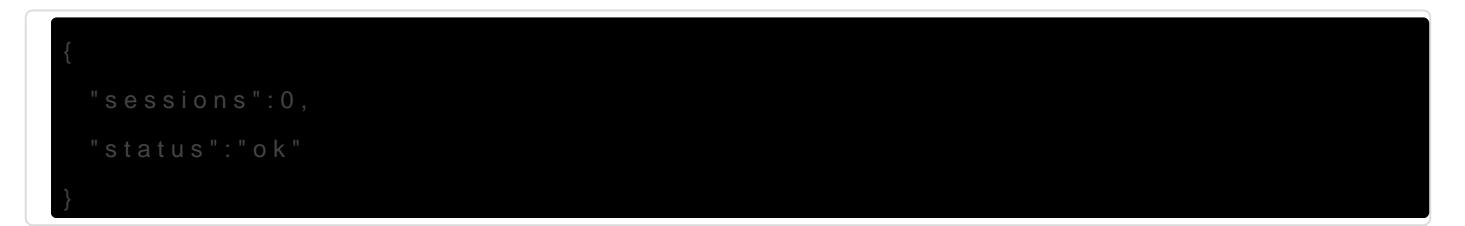

- $\bullet$  status' ok the process is active.
- . session's number of sessions the launcher is currently managing.

## Store

In order to monitor the store, you will need the user and password wit to view the status URL. This username and password come from the sc PAM containers.

[To monitor the store you need to browse the following URL:](https://bookstack.soffid.com/uploads/images/gallery/2022-10/image-1664796068870.png)

## Request

For instanctop://demolab.soffid.pat.lab:8081/store/check

## Response

- status' OK the process is active.
- usedSpac'e occupied bytes.

**freeSpace** → free bytes.

Revision #13

Created 3 October 2022 09:31:44 by pgarcia@soffid.com Updated 1 December 2022 08:45:43 by pgarcia@soffid.com